# **Compiling PL/SQL Away**

**CIDR 2020**

Christian Duta • Denis Hirn • Torsten Grust **University of Tübingen**

From time to time I seek comfort in the success stories that tell how users benefit from the technology we've created …

```
 ▕ CREATE FUNCTION walk(origin coord, win int, loose int, steps int) RETURNS int AS
\mathbb{L} $$
                                   DECLARE
                                    reward int = 0;location \overline{coord} = origin;movement \frac{\text{text}}{\text{text}} = \text{''};<br>roll \frac{\text{text}}{\text{float}}float:
                                   ▒▒ BEGIN
                                    -- move robot repeatedly
                                    ▒▒ FOR step IN 1..steps LOOP
                                    -- where does the Markov policy send the robot from here?
                                    movement = (SELECT p.action
                                                 FROM policy AS p
                                                 WHERE location = p.loc);
                                     -- compute new location of robot,
                                     -- robot may randomly stray from policy's direction
                                     roll = random();location =░░ (SELECT move.loc
                                        FROM (SELECT a.there AS loc,
                                                         ░░ COALESCE(SUM(a.prob) OVER lt, 0.0) AS lo,
                                                                  ░░ SUM(a.prob) OVER leq AS hi
                                                 FROM actions AS a
                                                WHERE location = a.here AND movement = a.action
                                                 ░░ WINDOW leq AS (ORDER BY a.there),
                                                         ░░ lt AS (leq ROWS UNBOUNDED PRECEDING
                                                                     EXCLUDE CURRENT ROW
                                                ░░ ) AS move(loc, lo, hi)
                                        WHERE roll BETWEEN move.lo AND move.hi);
                                     -- robot collects reward (or penalty) at new location
                                     reward = reward + (SELECT c.reward
                                                         ░░ FROM cells AS c
                                                         WHERE location = c.\text{loc});
                                     -- bail out if we win or loose early
                                     ▒▒ IF reward >= win OR reward <= loose THEN
                                        ▒▒ RETURN step * sign(reward);
                                      ▒▒ END IF;
                                     ▒▒ END LOOP;
                                    -- draw: robot performed all steps without winning or losing
                                    RETURN 0:
 ▒▒ END;
                                   $$$ LANGUAGE PLPGSOL;
```
### **PL/SQL: ½ Imperative PL + ½ SQL (↓ N-Body Simulation)**

```
 ▕ CREATE FUNCTION force(b body, theta float) RETURNS point AS
\mathbb{L} $$
                                         DECLARE
▒▒ force point := point(0,0); ▒▒ G CONSTANT float := 6.67e-11;
\mathbb{C} . The contract of \mathbb{C} and \mathbb{C} are parameters of \mathbb{C} .
                                         node barneshut;<br>
children barneshut[];<br>
dist float:
                                         dist float;<br>dir point:
                                                     point:
                                        grav point;<br>BEGIN
                                         -- enter Barnes-Hut tree at the root
                                         node = (SELECT t)░░ FROM barneshut AS t
 ░░ WHERE t.node = 0);
                                         0 = \arctan[node]:
                                  ▕ -- iterate while there are Barnes-Hut nodes to consider
                                  ▒▒ WHILE cardinality(Q) > 0 LOOP
                                         node = 0[1];<br>0 = 0[2:];dist = node.center->b.pos;dir = node:center - b.pos;grav = point(0.0):
                                         ▕ -- bodies separated by walls do not affect each other ░░ IF NOT EXISTS (SELECT 1
                                                          \overline{FROM} walls AS w<br>WHERE (b.pos <= b.pos ## w.wall) <>
                                                                  (node.center <= node.center ## w.wall)) THEN
                                          grav = (6 * b \cdot \text{mass} * \text{node} \cdot \text{mass} / \text{dist}^2) * \text{dir};▒▒ END IF;
                                         \frac{1}{1} -- Barnes-Hut optimization: approximate effect of distant bodies IF (node.node IS NULL) OR (width(node.bbox) / dist < theta) THEN
                                          force = force + grav;<br>ELSE
 ▒▒ ELSE
                                           -- inspect area at higher resolution: descend into subtrees
                                           ░░ children = (SELECT array_agg(t)
                                                         ░░ FROM barneshut AS t
                                          WHERE t.parent = node.node);<br>Q = Q || children;
                                         END IF;<br>END LOOP:
                                         -- return aggregated force on body
                                        ▒▒ RETURN force;
 ▒▒ END;
                                       ▕ $$ LANGUAGE PLPGSQL STABLE STRICT;
```
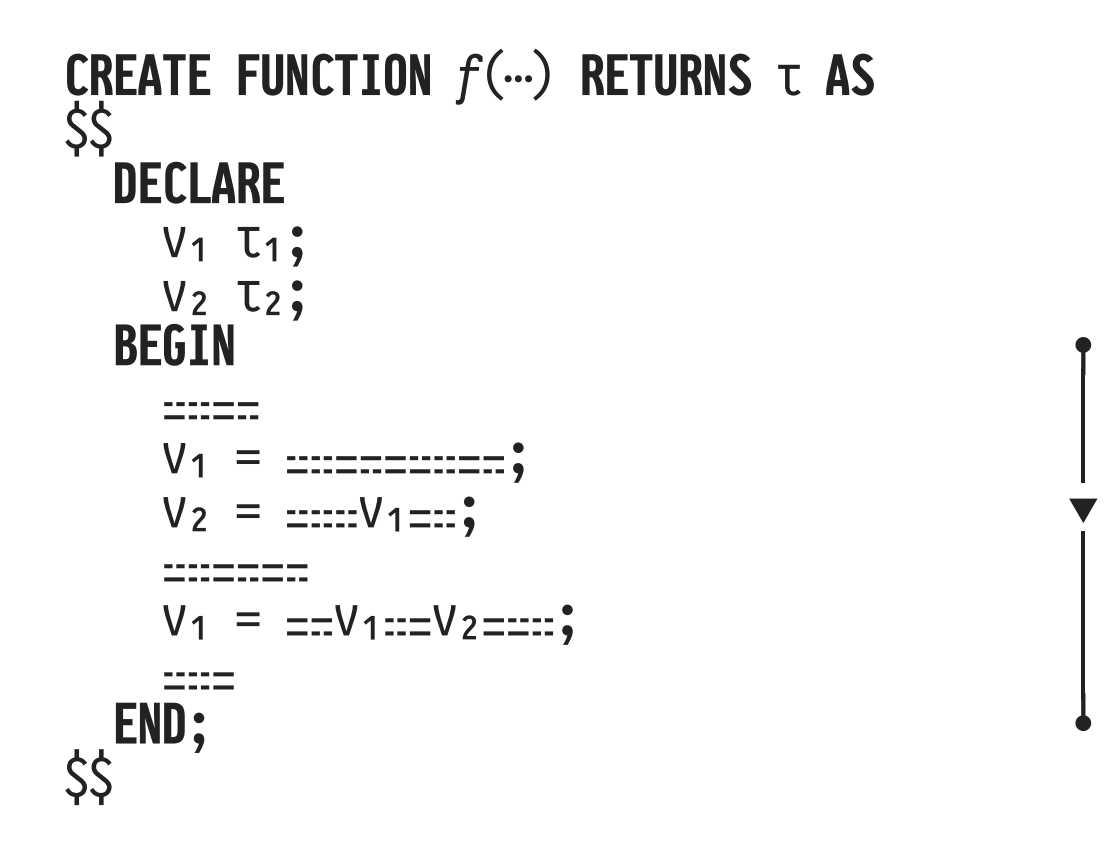

- Statement sequencing (straight-line control flow)
- Variable references and variable updates

#### **Elements of PL/SQL: Complex and Iterative Control Flow**

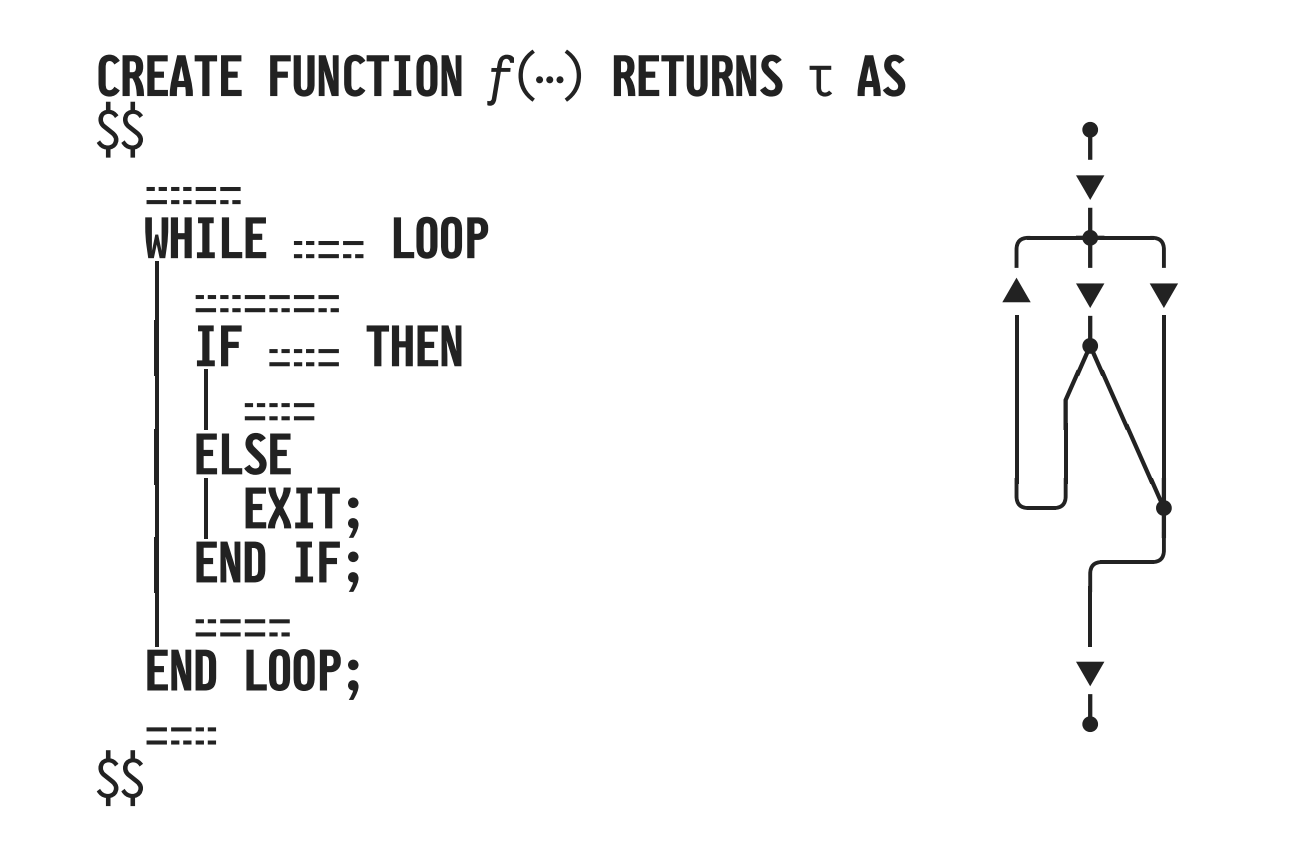

• Arbitrarily complex control flow (via IF…THEN…ELSIF, CASE…WHEN, LOOP, WHILE, FOR, EXIT, CONTINUE, ...)

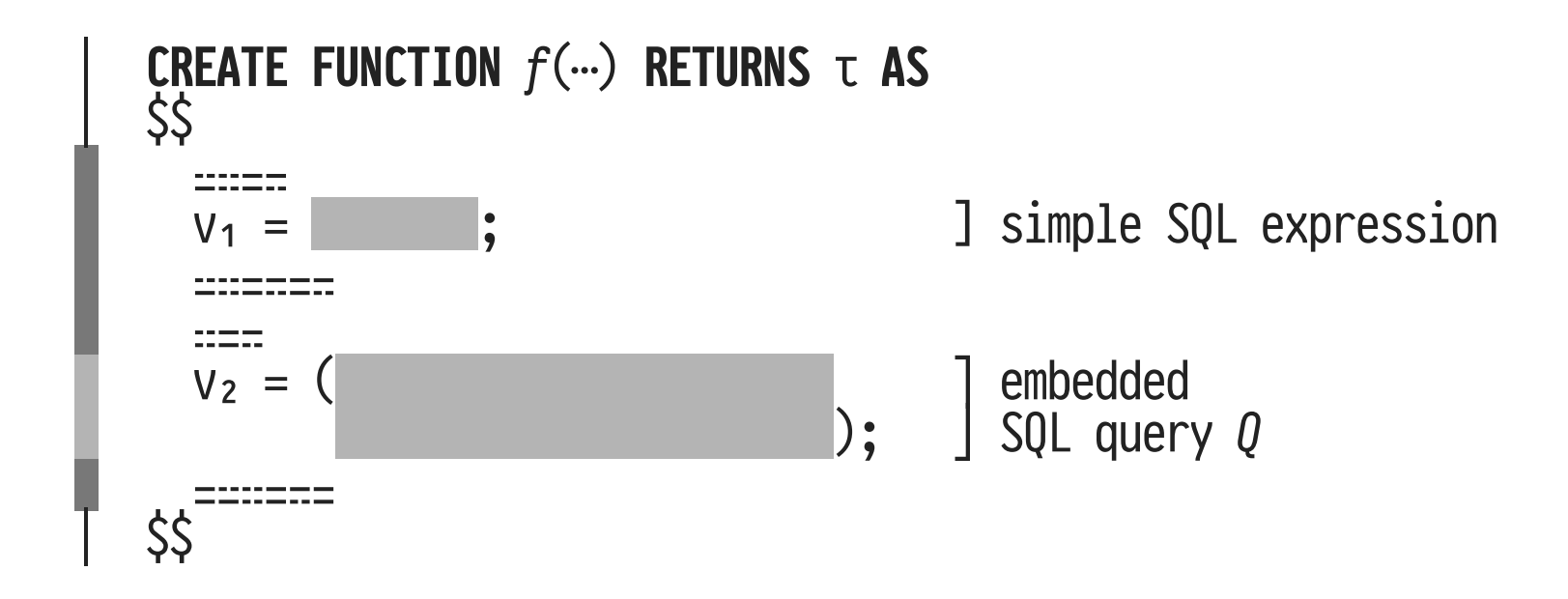

- PL/SQL expressions:
	- 1. "Simple" SQL expressions (evaluated w/o planning)
	- 2. Embedded SQL queries (require planning + execution)

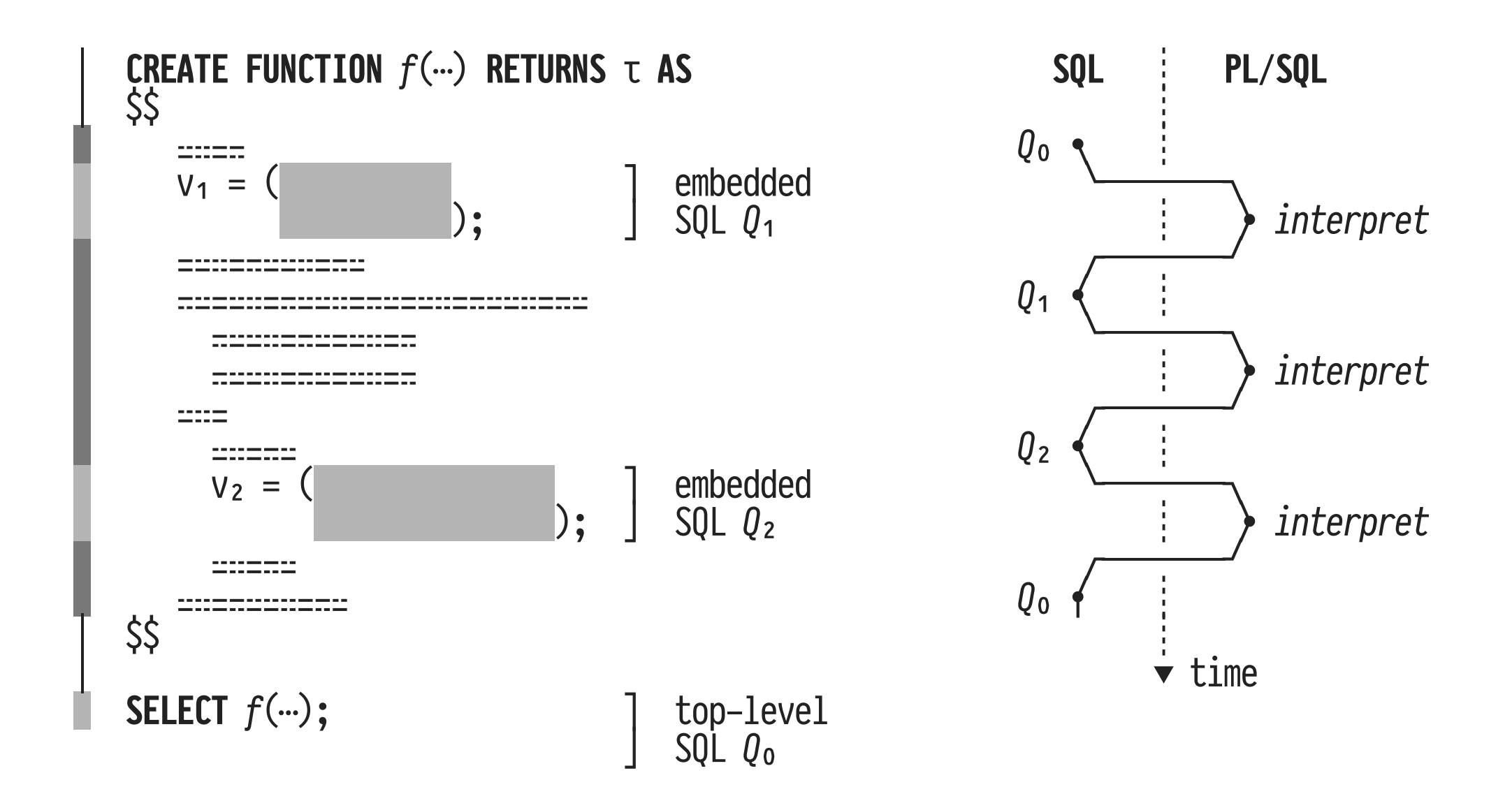

SQL⇔PL/SQL (And Again, Again, Again, Again, Again, ...)

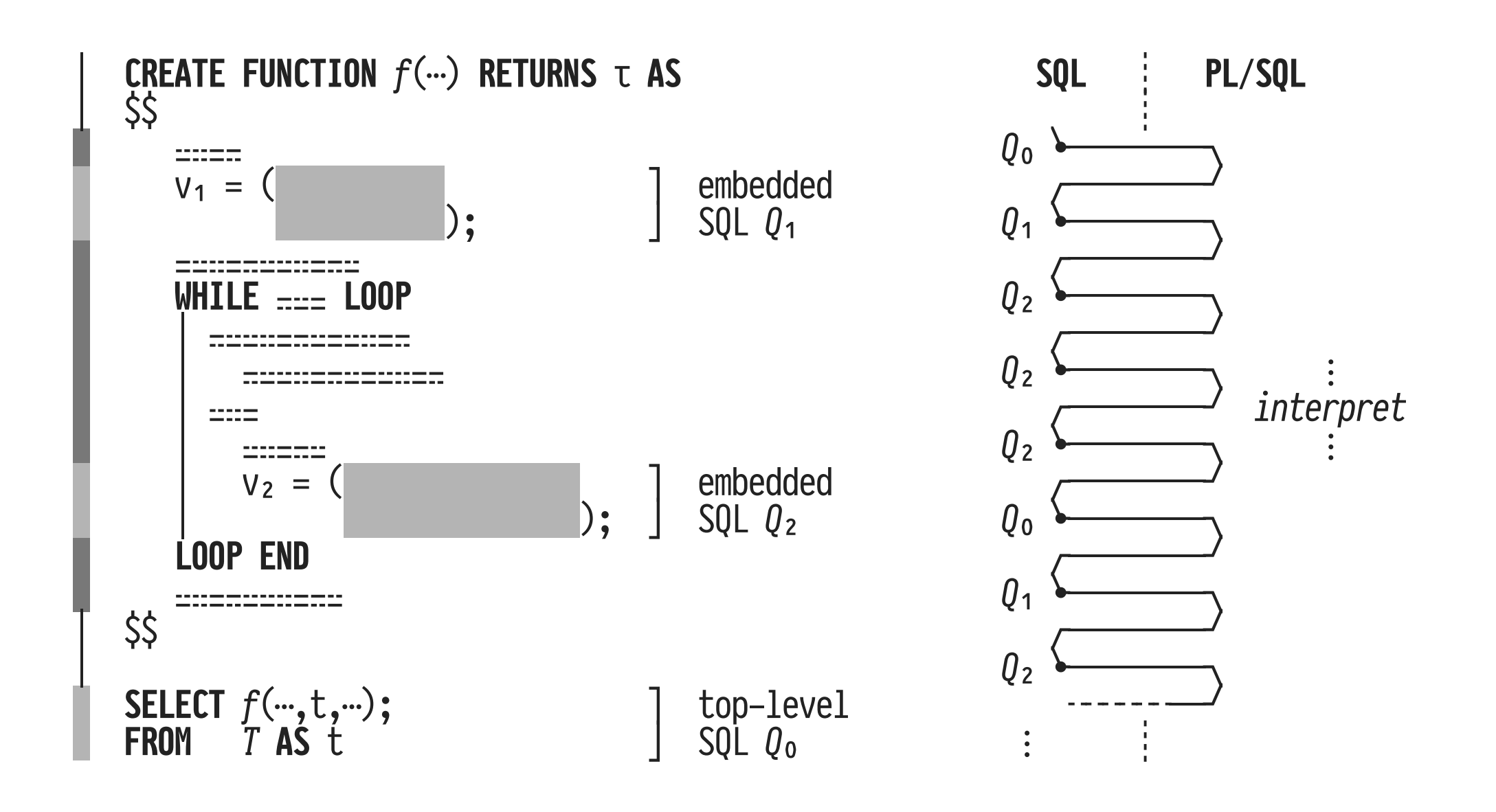

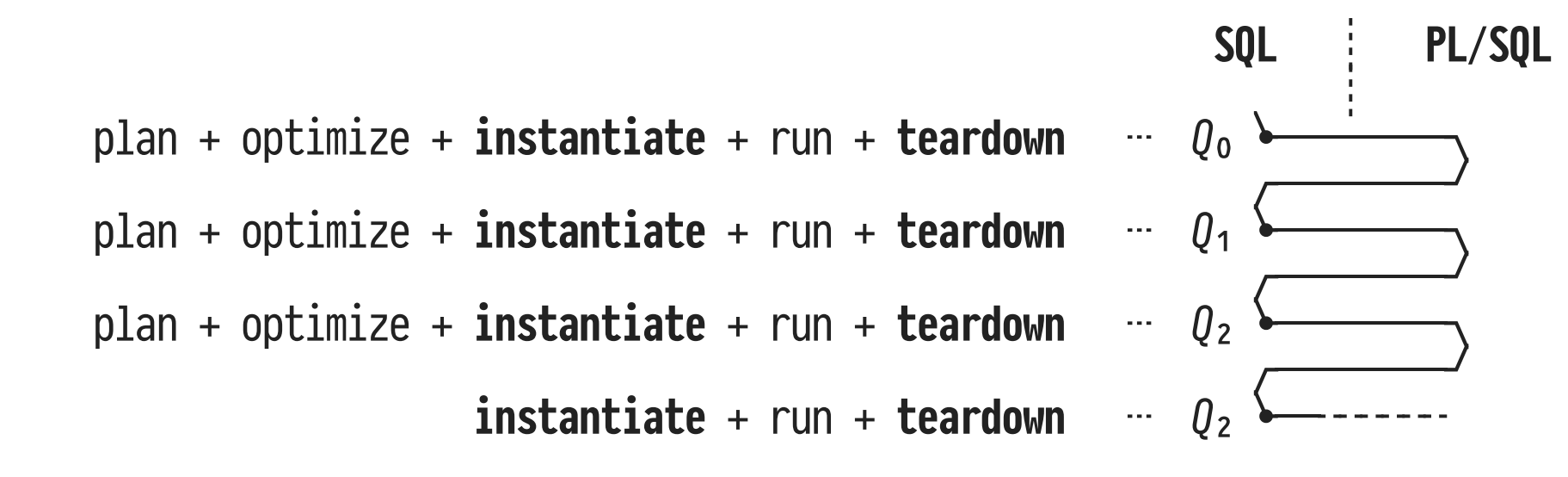

#### PostgreSQL 11.3 Runtime Profile  $\circledcirc$

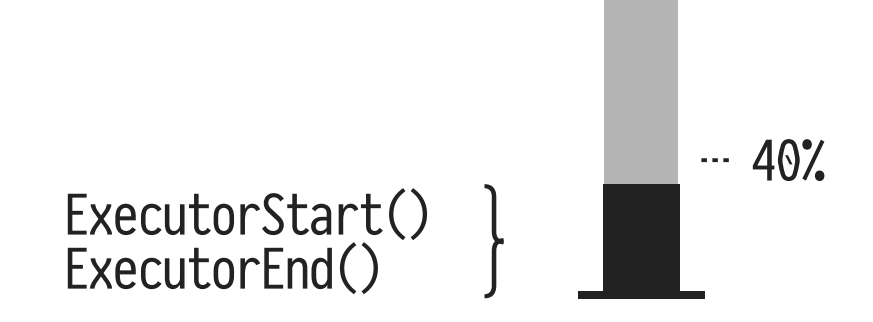

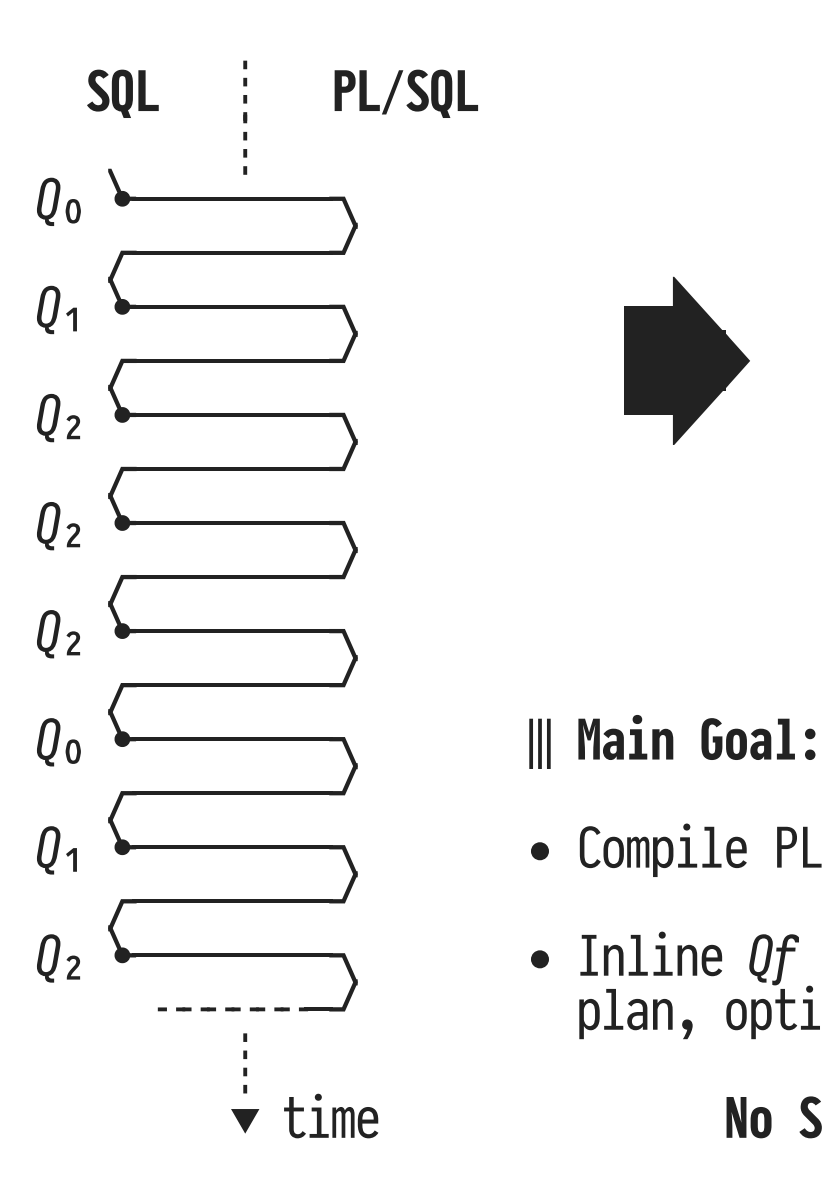

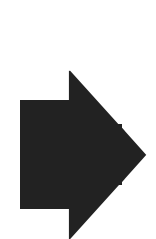

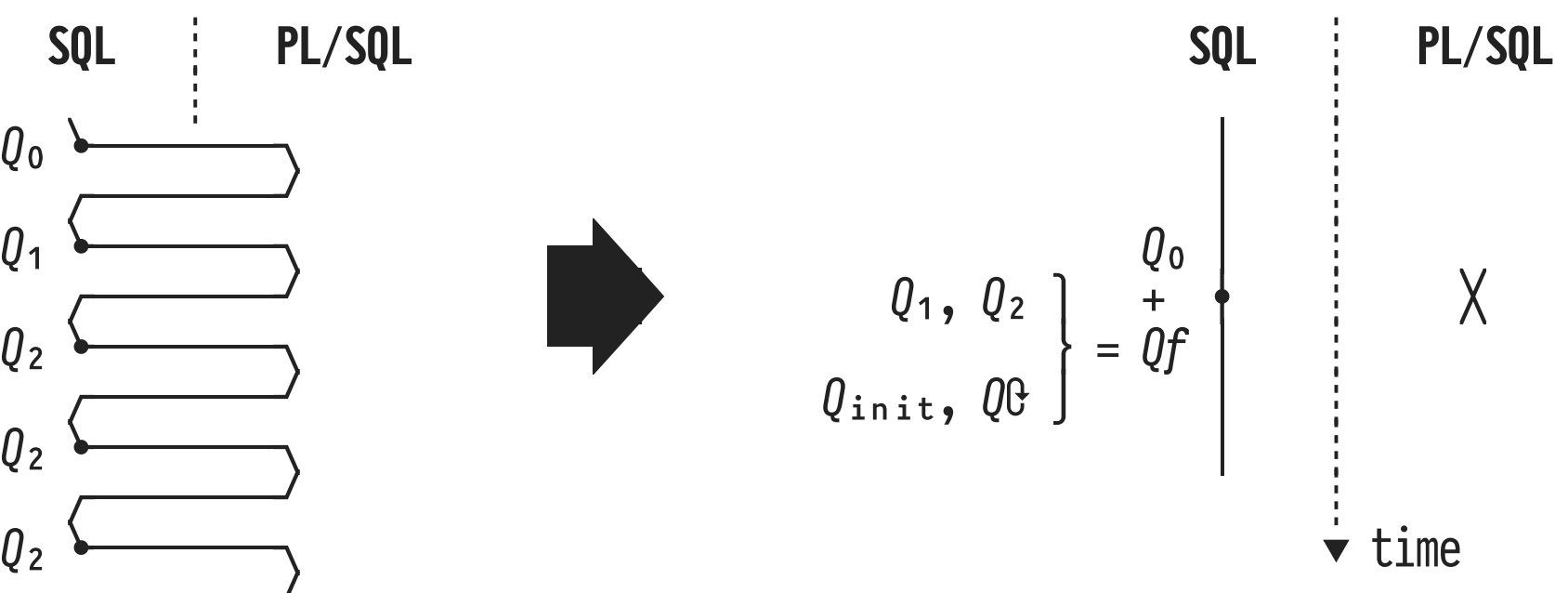

- $Q_1$   $\longleftarrow$   $Q_2$   $\longleftarrow$   $Q_3$   $\longleftarrow$   $Q_4$   $\longleftarrow$   $Q_5$
- R₂ ──────── Inline R/ into top-level R₀ at /'s call sites: ╌╌╌╌╌╌─ plan, optimize, instantiate, run, teardown qjàn

time **No SQL↔PL/SQL context switches** 

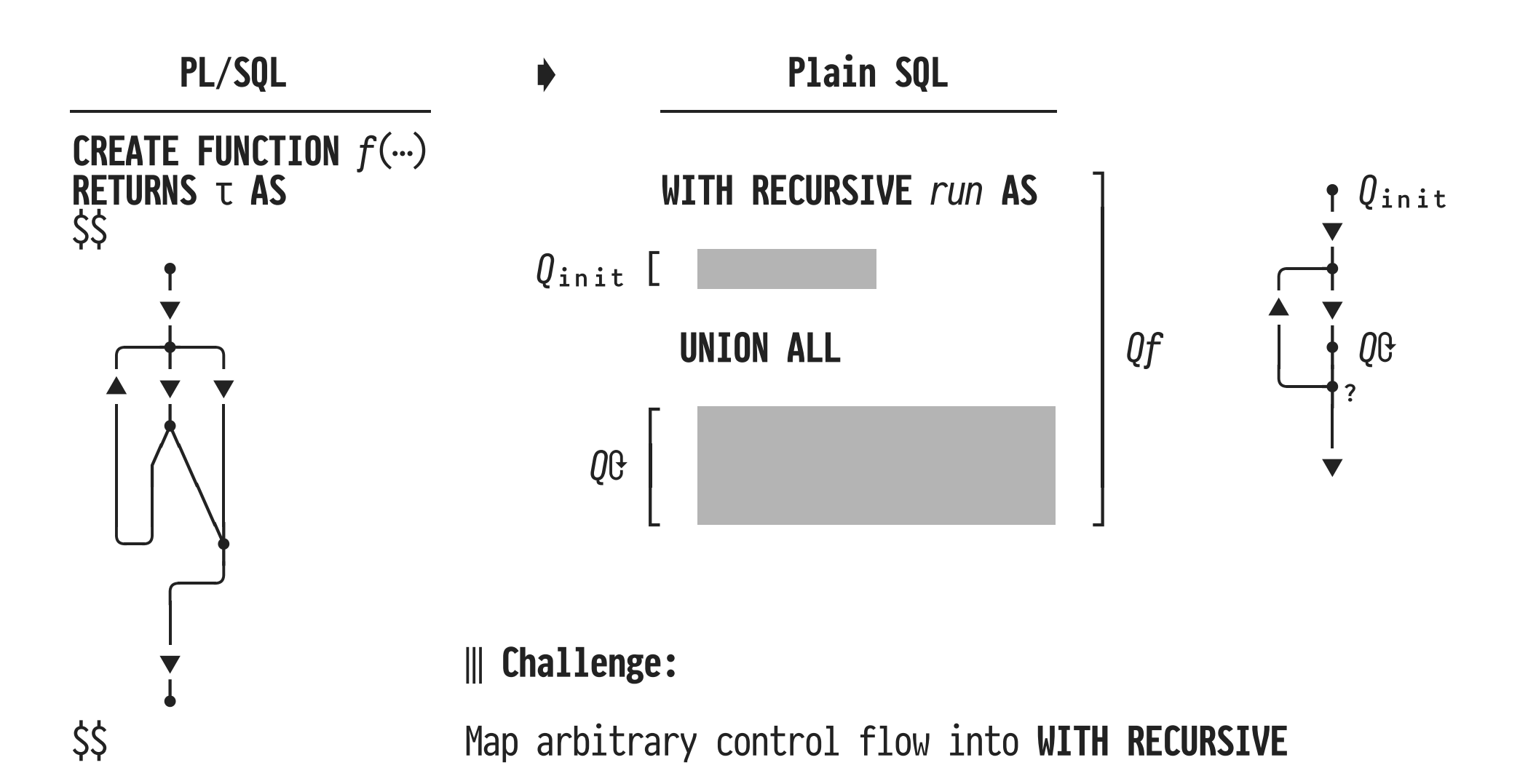

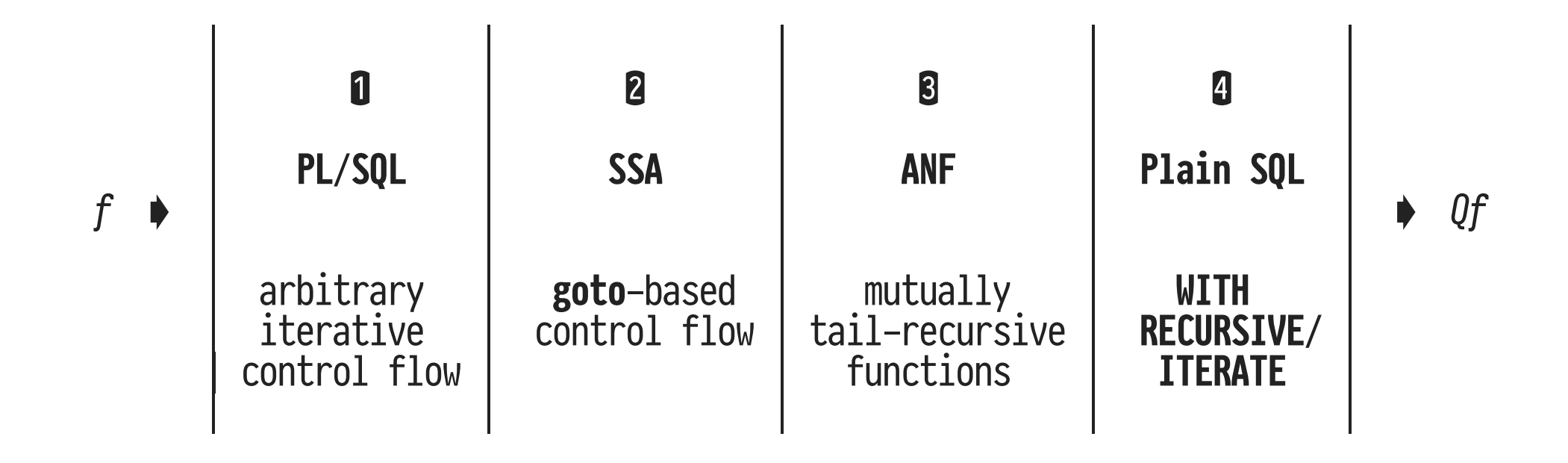

 $(A$  Compiler folks tend to go right to left  $\triangle$  instead...)

**➊ From PL/SQL to Single Static Assignment Form**

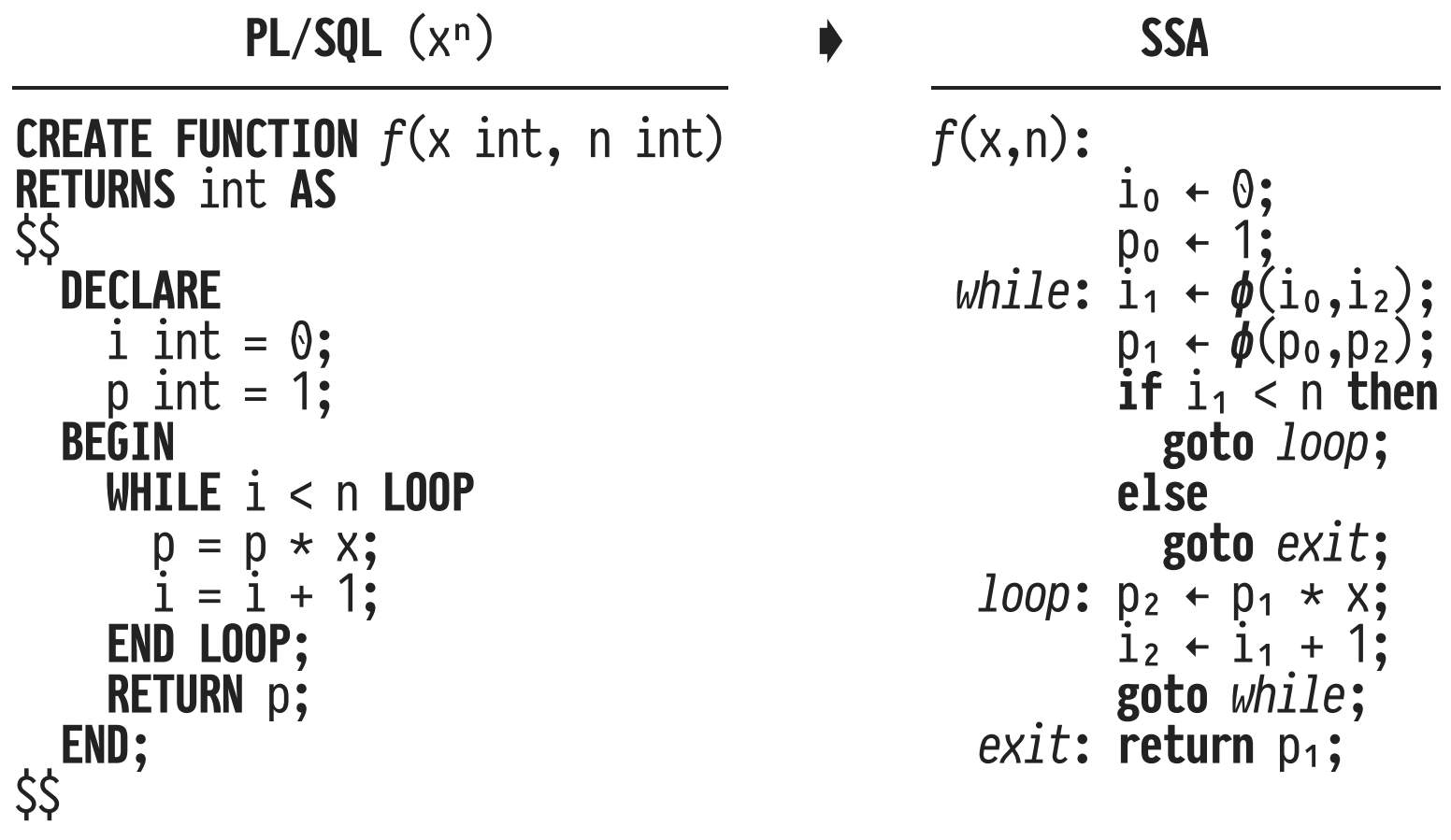

• Control flow expressed via goto, variables assigned once

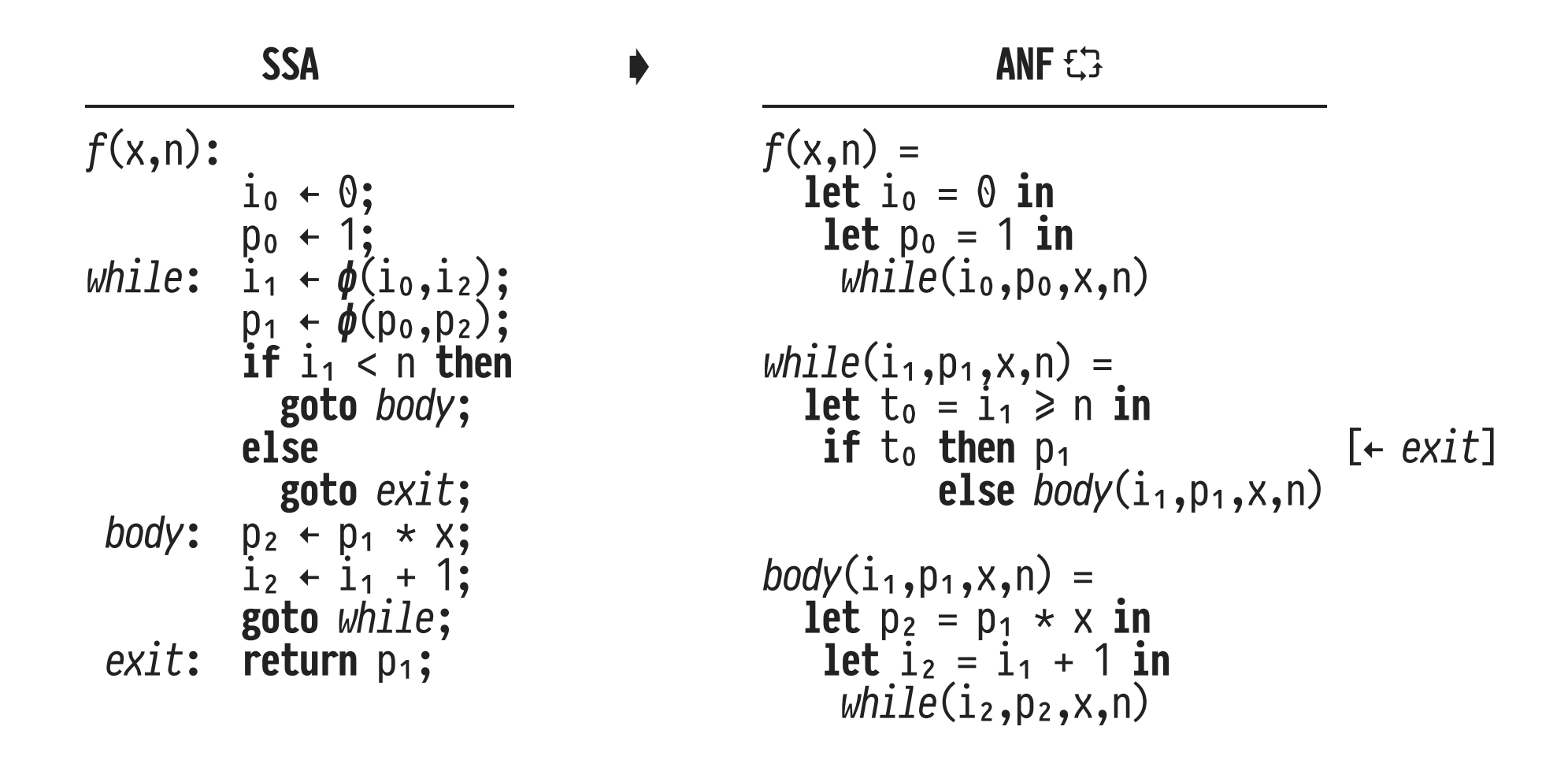

Mutually recursive functions, **tail calls** only

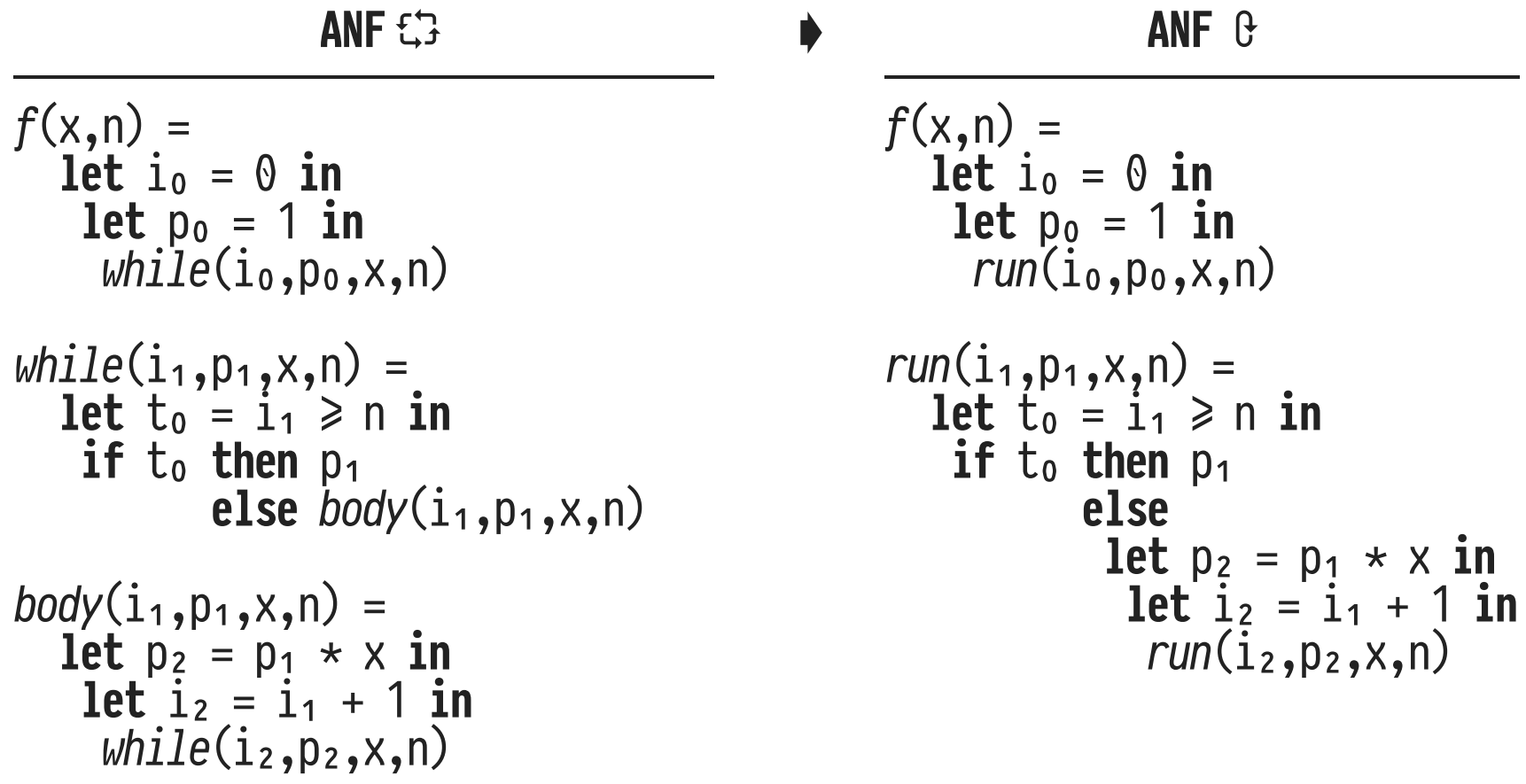

• Single recursive function  $run()$ , tail calls only

#### **4 From Tail Recursion to WITH RECURSIVE**

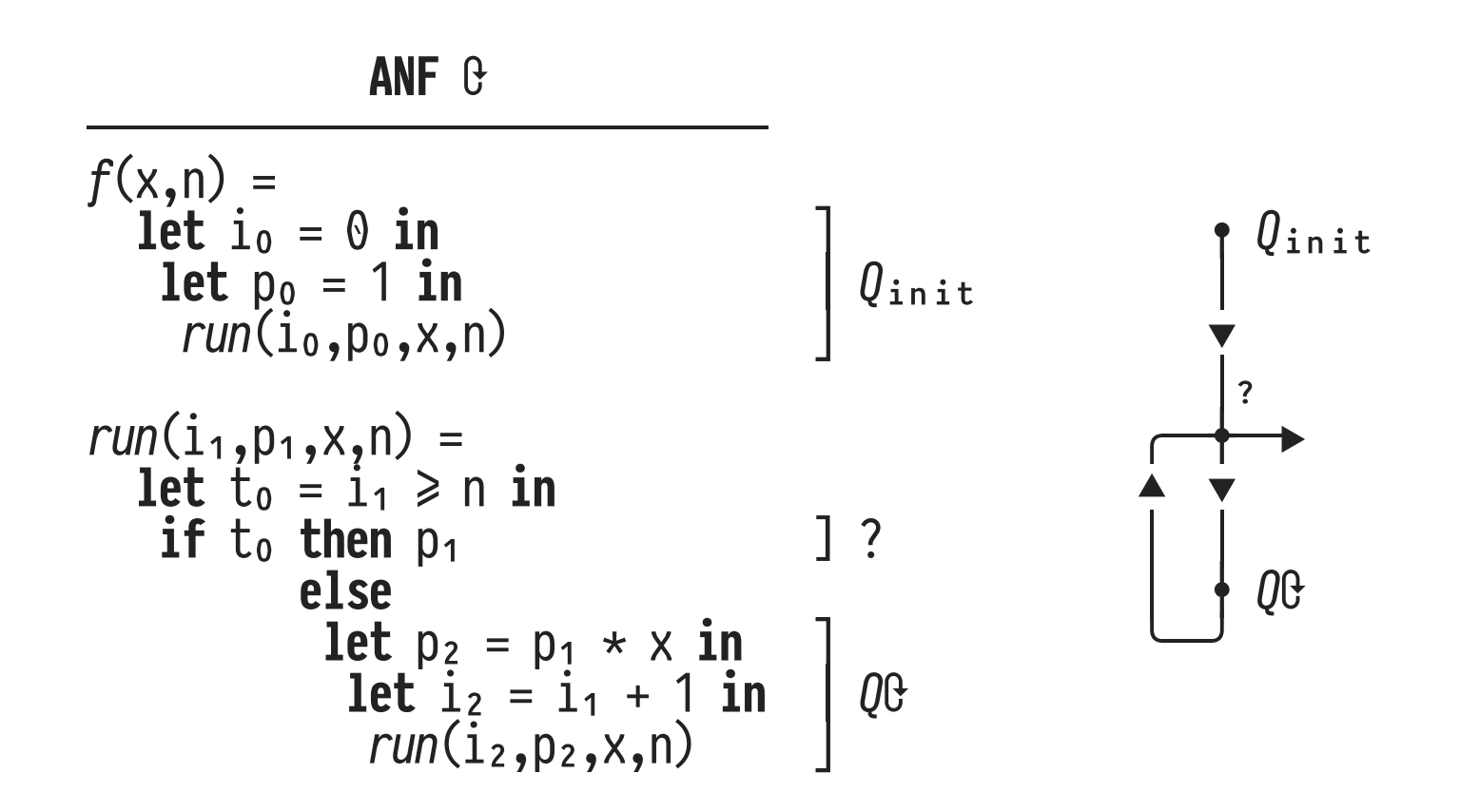

• Resulting tail recursion now matches the restricted control flow implemented by WITH RECURSIVE  $\checkmark$ 

#### $\bullet$  **From Tail Recursion to WITH RECURSIVE**

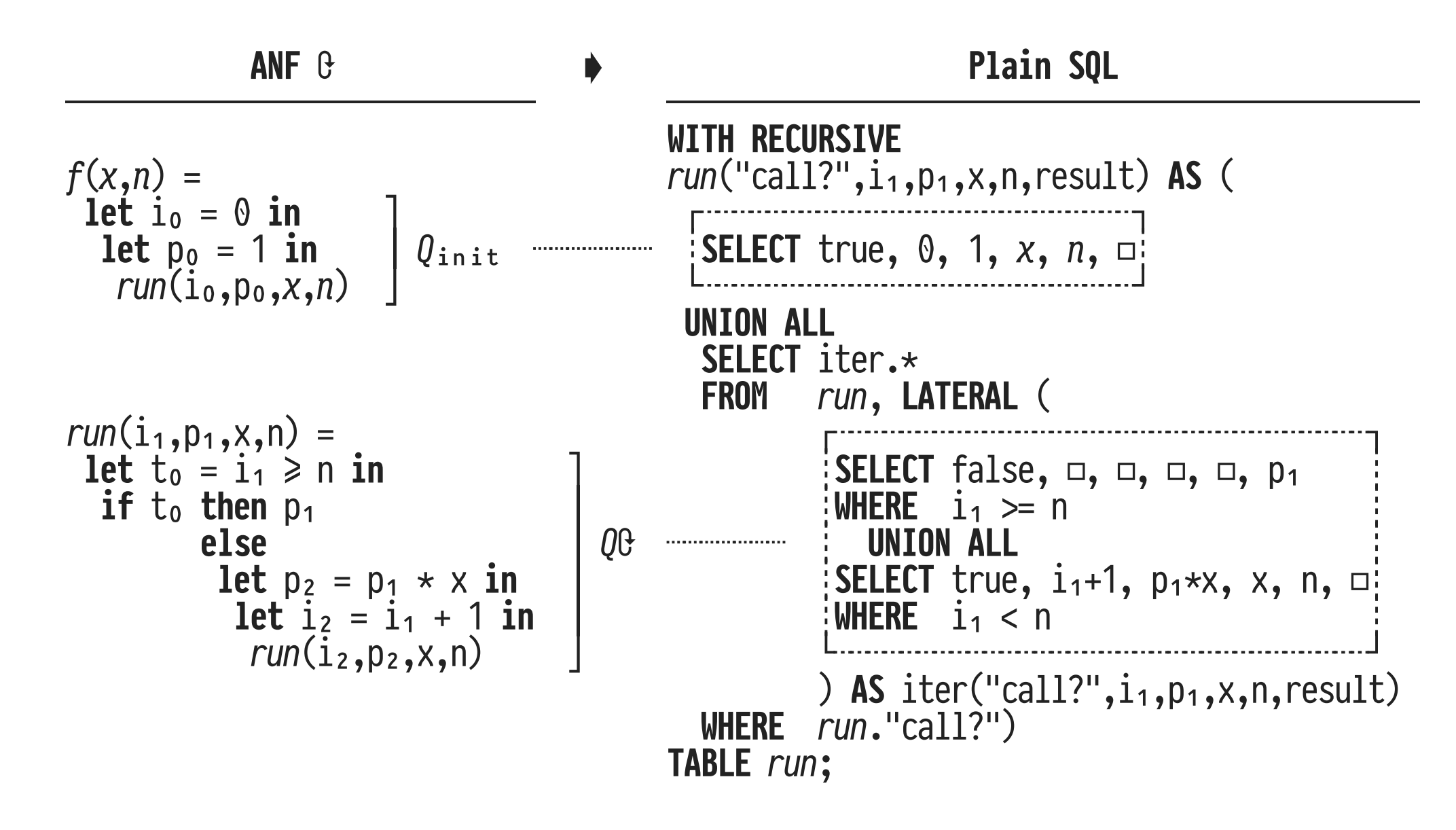

#### **Invoking a PL/SQL Function ≡ Running the Recursive CTE**

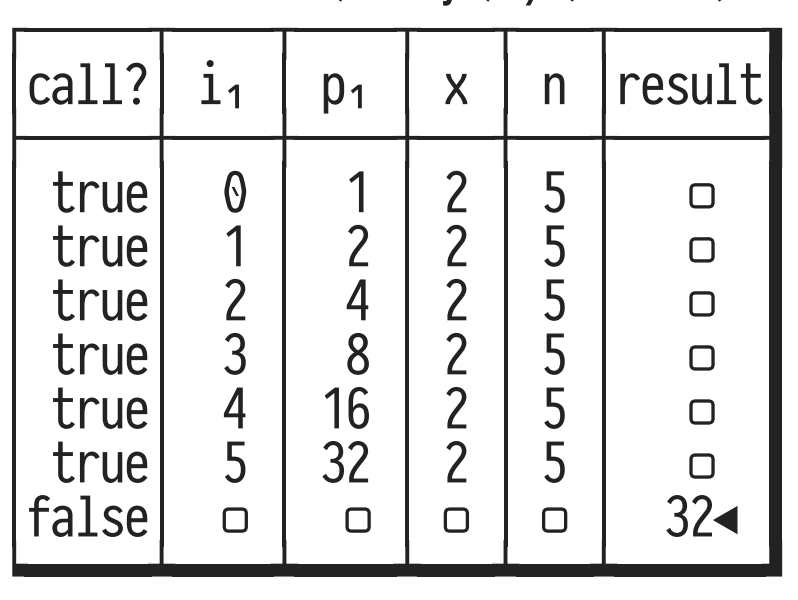

**Table** run (for  $f(2,5) = 2^5$ )

- Look at this table either as…
	- … the SSA function's **trace of variable states**, or
	- … the ANF function's **call stack**

#### SQL Recursion vs. PL/SQL Iteration (Intra-Function)

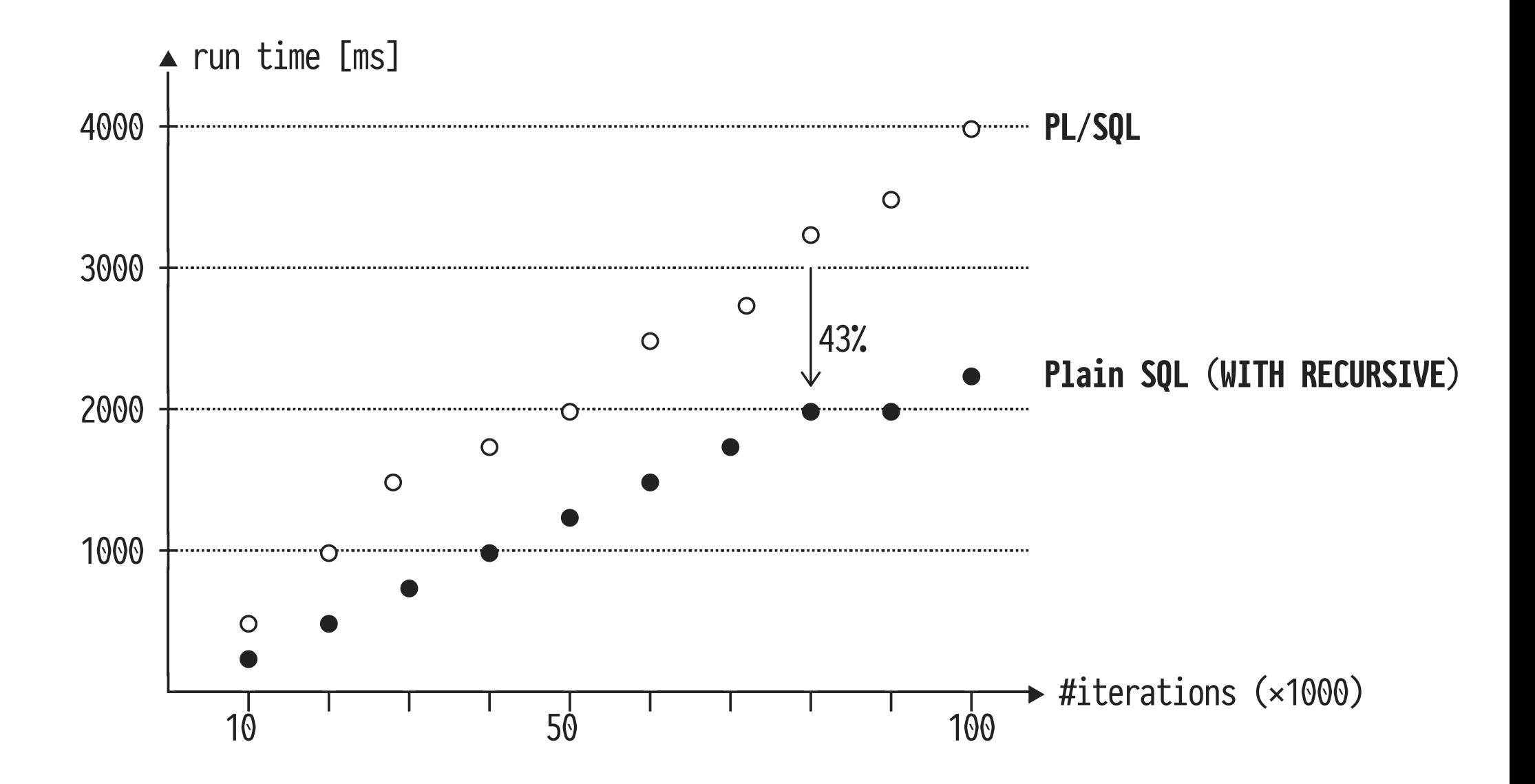

### **Scaling the Number of PL/SQL↔SQL Context Switches**

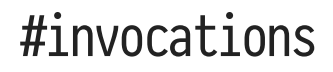

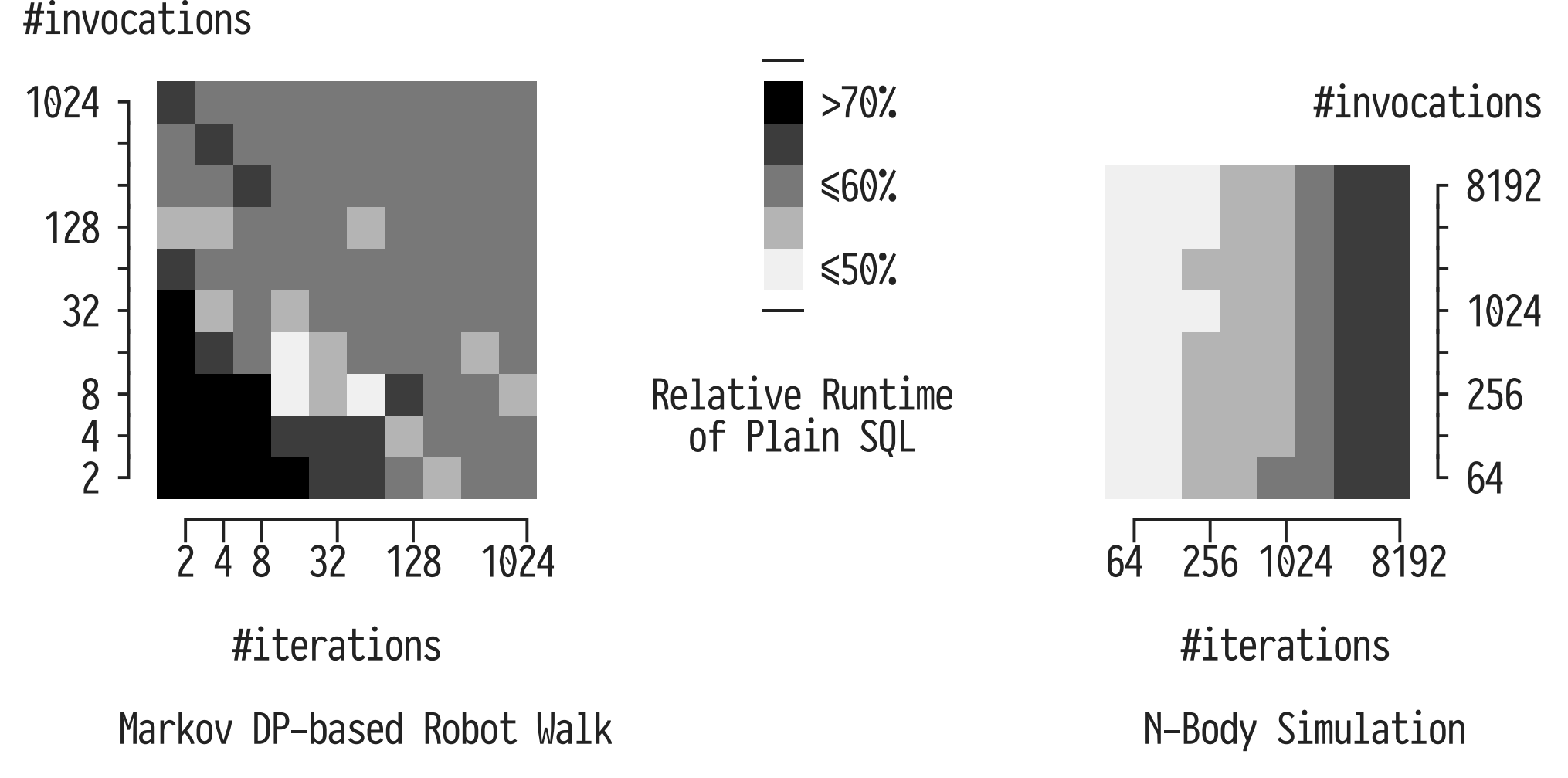

#### **When WITH RECURSIVE Does Too Much**

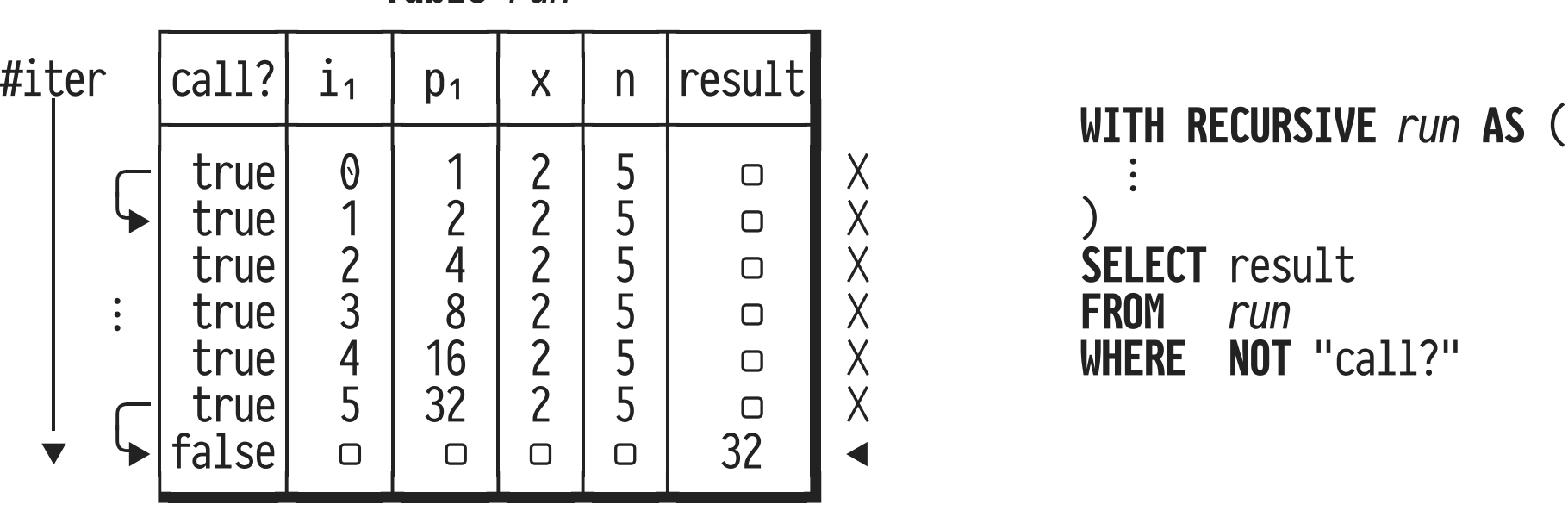

Table run

Since tail recursion *does not look upwards the stack*, a single-row "stack" suffices

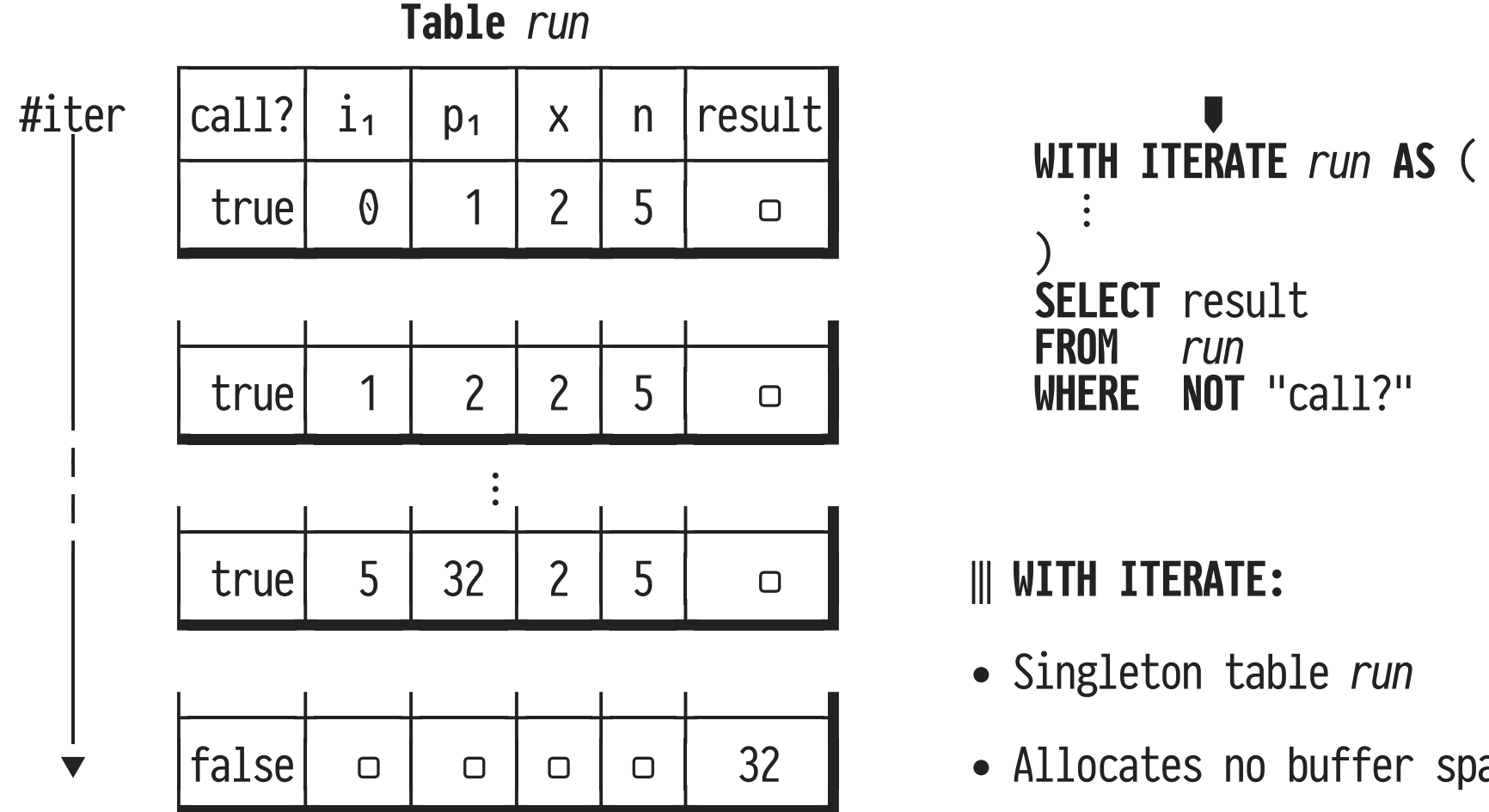

buffer space

#### WITH ITERATE: Space-Efficient Iteration

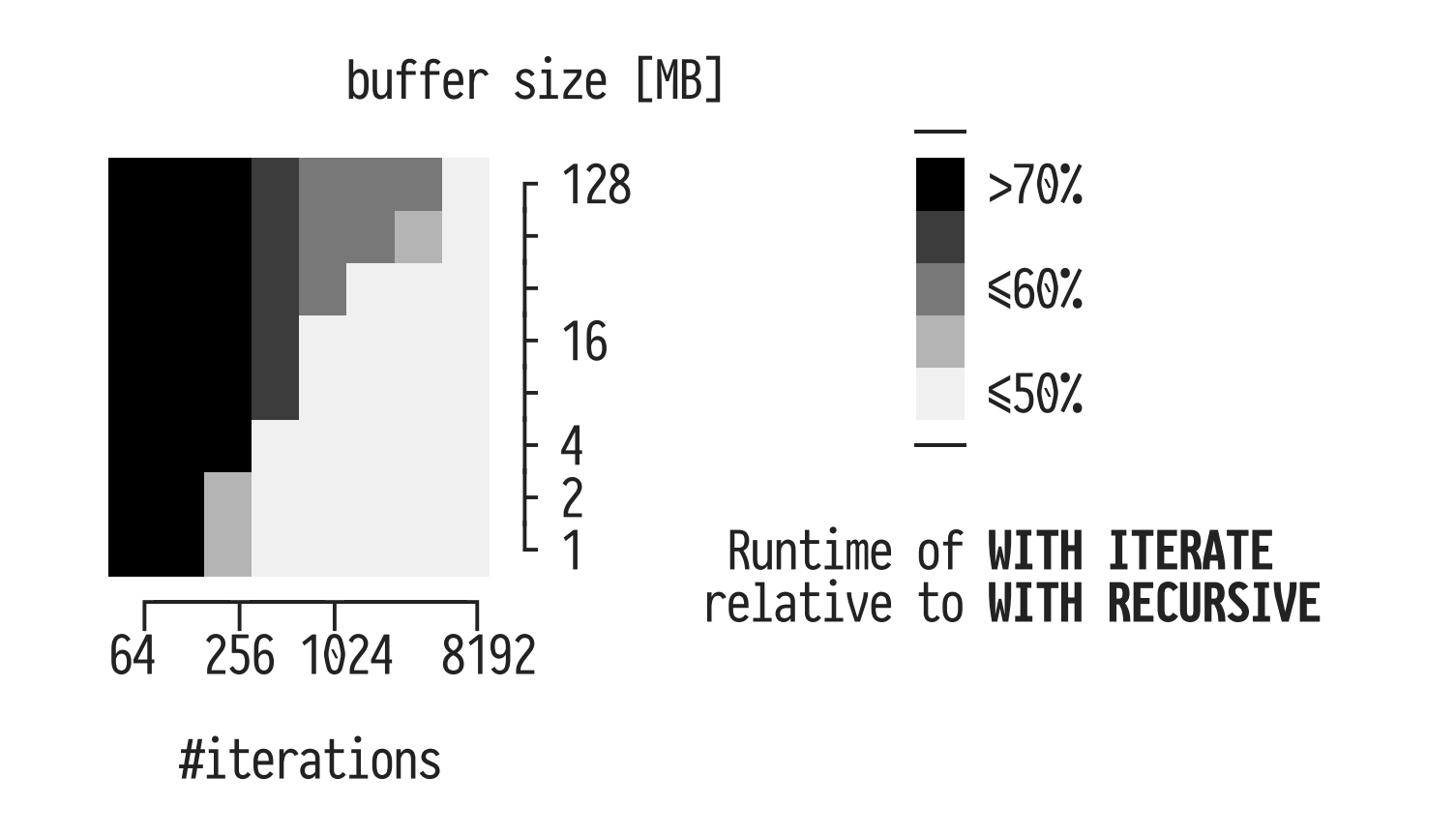

• Local change to PostgreSQL, two implementation avenues

- Once compiled, **no traces of PL/SQL remain** Thus, zero PL/SQL↔SQL context switches occur
- **Source-to-source compilation** *on top* of the RDBMS Applies to Oracle and SQL Server just as well
- Run compilation chain...
	- …up to ANF: derive plain SQL UDFs from PL/SQL …all the way: execute PL/SQL on RDBMSs that implement SQL:1999 but do not support UDFs at all (**SQLite3**)

# **Compiling PL/SQL Away**

**CIDR 2020**

Christian Duta • Denis Hirn • Torsten Grust **University of Tübingen**

@Teggy | db.inf.uni-tuebingen.de/team/grust

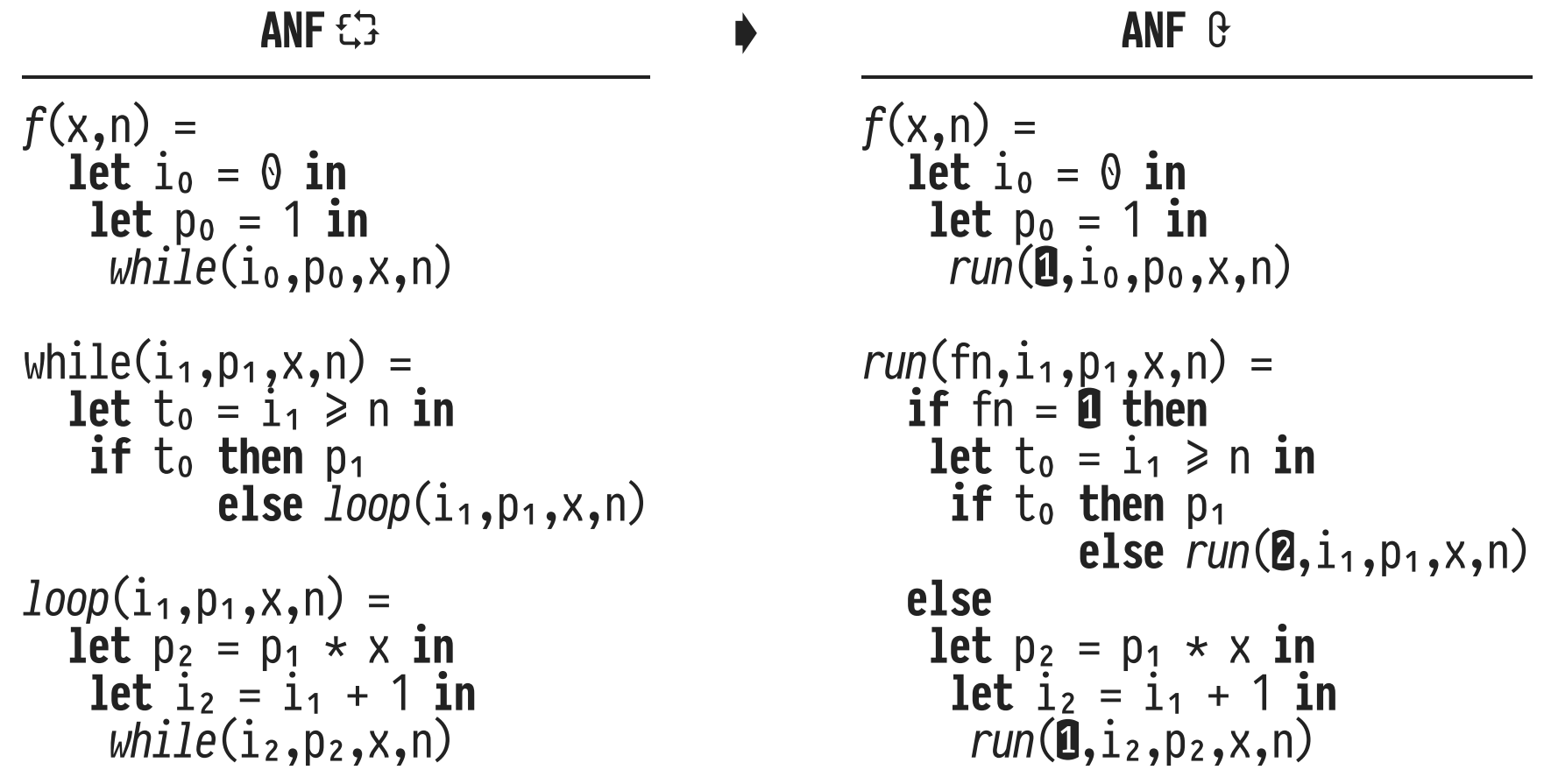

• Single recursive function run(), tail calls only